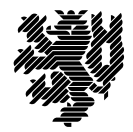

**BERGISCHE UNIVERSITÄT WUPPERTAL** 

Prof. Dr. Hans-Jürgen Buhl Praktische Informatik/Numerik

Fachbereich C Mathematik und Naturwissenschaften, Mathematik und Informatik E-MAIL buhl@math.uni-wuppertal.de WWW www.math.uni-wuppertal.de/~buhl

DATUM 3. Juli 2013

# **Formale Methoden**

**SS 2013 – Übungsblatt 11**

#### **Ausgabe: 4. Juli 2013 Abgabe bis 11. Juli 2013 an: [dsavvidi+fm@studs.math.uni-wuppertal.de](mailto:dsavvidi+fm@studs.math.uni-wuppertal.de?subject=FM-UebungSS13)**

**Aufgabe 1.** EBNF-Spezifikation freier Eingaben

Konzipieren Sie in EBNF eine Eingabesprache für beliebig lange Vektoren mit komplexen (Real- und Imaginärteil) Komponenten (Spezifikation für Literale).

Schreiben Sie die erlaubte Syntax einmal in Railroaddiagrammen, ein anderes Mal in vollständiger EBNF-Notation auf.

#### **Aufgabe 2.** OCL-Constraints

Konzipieren Sie einen Aufzählungstyp für Studierende, der Studierende als Gasthörer, als Seniorenstudierende beziehungsweise als Vollzeitstudierende ausweist (Zeichnung eines UML-Klassendiagramms).

Konzipieren Sie die folgenden OCL-Constraints:

- **–** Wenn ein Studierender Gasthörer an einer Universität ist, muss er an einer anderen als Vollzeitstudierender immatrikuliert sein.
- **–** Seniorenstudierende können (spezielle) Teilnahme-Scheine bekommen, alle anderen Studierenden müssen Leistungs-Scheine erwerben. (Konzipieren Sie dazu Methoden get\_Teilnahmeschein(), ... mit geeigneten Vorbedingungen.)
- **–** Seniorenstudierende müssen mindestens 60 Jahre alt sein.
- **–** Vollzeitstudierende müssen mindestens 12 Jahre alt sein.

#### **Aufgabe 3.** Person::trageEheEin()

Ergänzen Sie die Fallstudie Personenstandsdaten um die Klasse Standesamt mit einer Methode trageEheEin(). Überprüfen Sie mittels OCL-Constraints die Voraussetzungen für die Eheerlaubnis: Werte von Status, Geschlecht, ... der Ehepartner: Die Operation soll den Ergebniswert True liefern, falls die Ehe eingetragen werden kann (dann auch Änderungen der Hochzeitsassoziationen, des Attributs Status der Ehepartner, ..., in den Nachbedingungen spezifizieren).

## **Aufgabe 4.** registriereTod()

Spezifizieren Sie analog eine Standesamt-Operation registriereTod(). Wo, außer bei der verstorbenen Person, müssen noch Attribut-Werte geändert werden?

### **Aufgabe 5.** Guter UML2-Stil

Lesen Sie

### [simple-guidelines-drawing-uml-class-diagrams](http://creately.com/diagram-type/article/simple-guidelines-drawing-uml-class-diagrams)

und resümieren Sie die Regeln guten UML2-Stils in eigenen Worten.